# 参数读写操作格式与实例

**(**以下数据全为 **<sup>16</sup>** 进制**)**

### 一、**03H** 读多个参数(最多连续读 **6** 项)

Inquiry information frame format (发送帧):

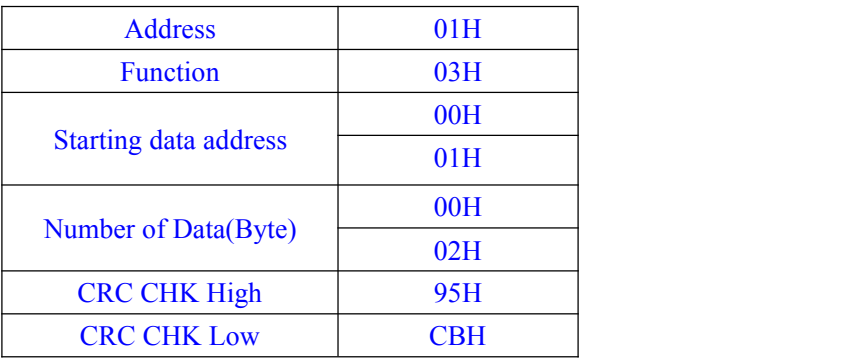

此段数据分析:

01H 为变频器地址 03H 为读功能码 00 01H 为起始地址类同控制面板的 F0.01 项 00 02H 为读菜单的项数,及 F0.01 和 F0.02 两项 95 CBH 为 16 位 CRC 效验码

Response information frame format (返回帧):

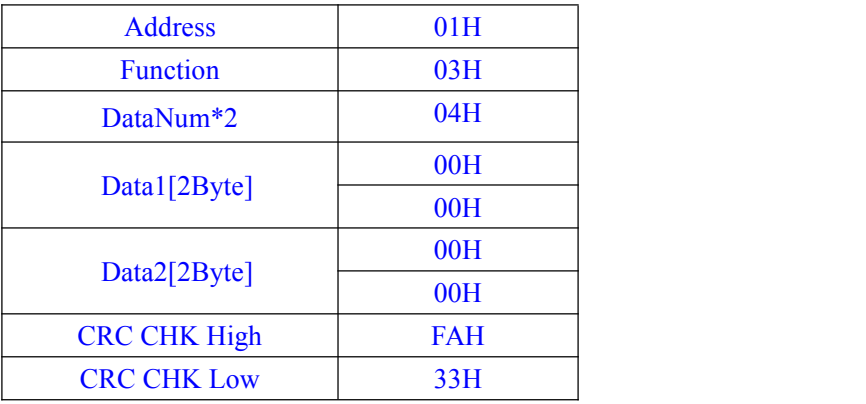

此段数据分析:

01H 为变频器地址

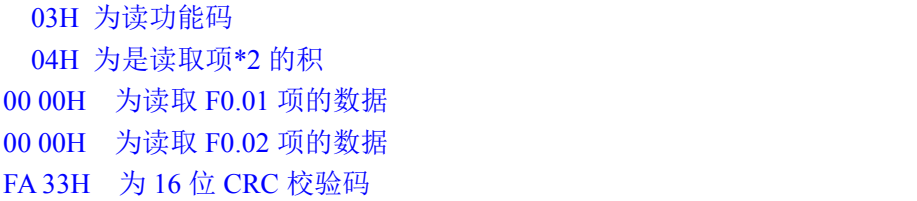

实例:

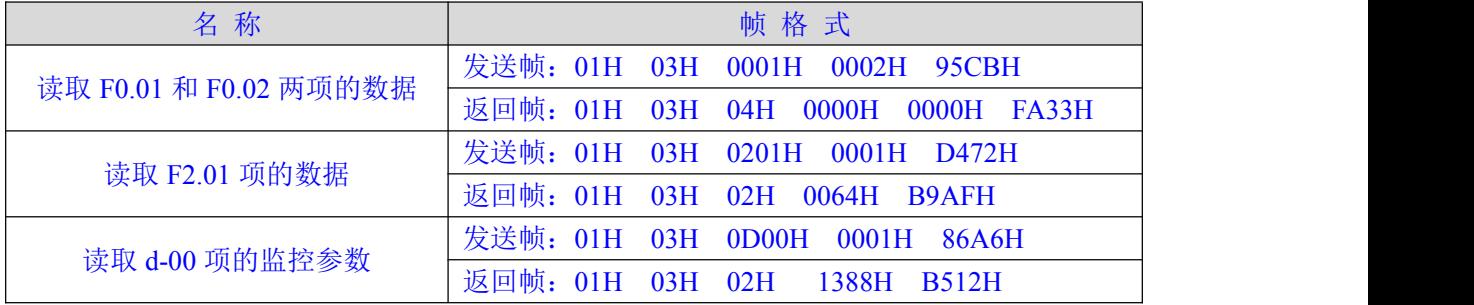

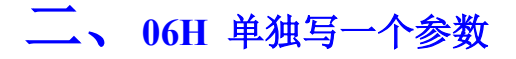

#### **Inquiry information frame format**(发送帧)**:**

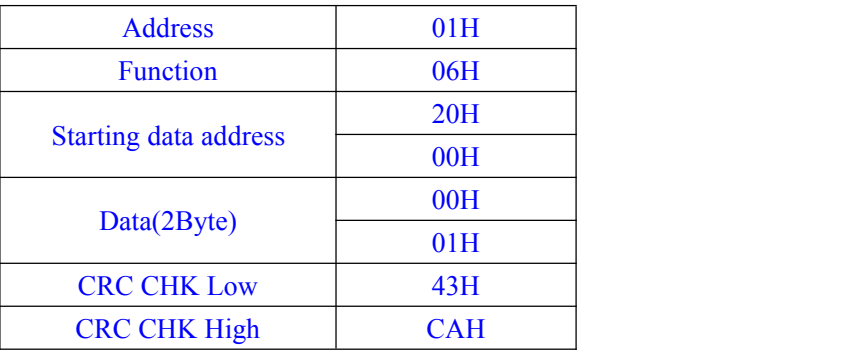

### 此段数据分析:

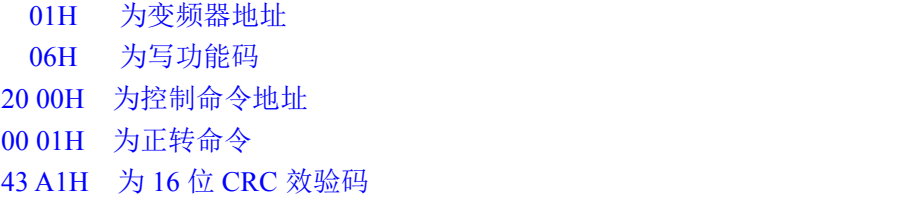

#### **Response information frame format**(返回帧)**:**

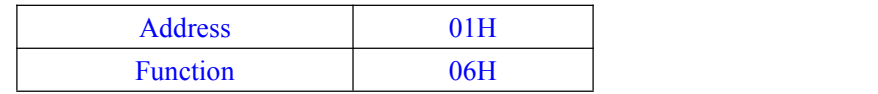

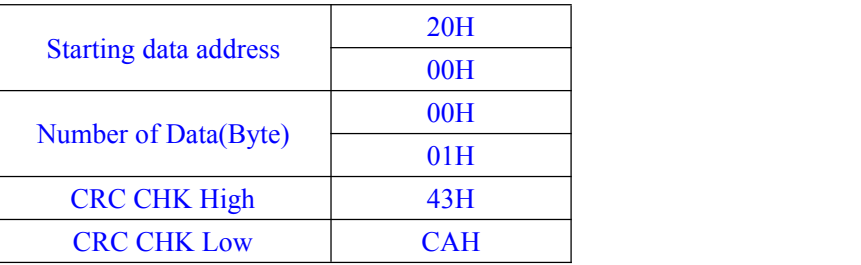

## 此段数据分析: 如果设置正确,返回相同的输入数据

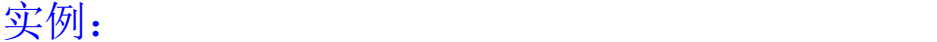

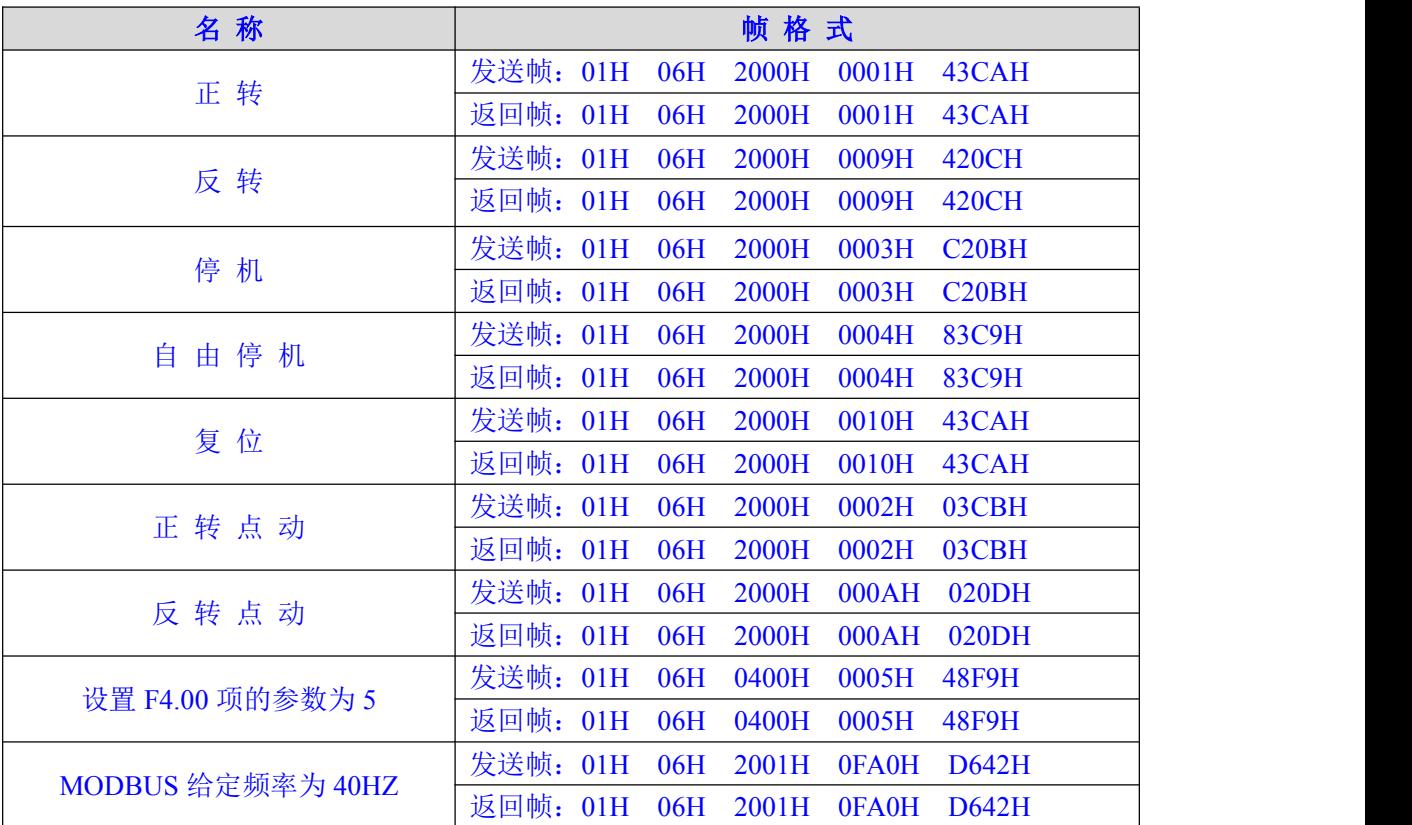

# 寄存器地址说明:

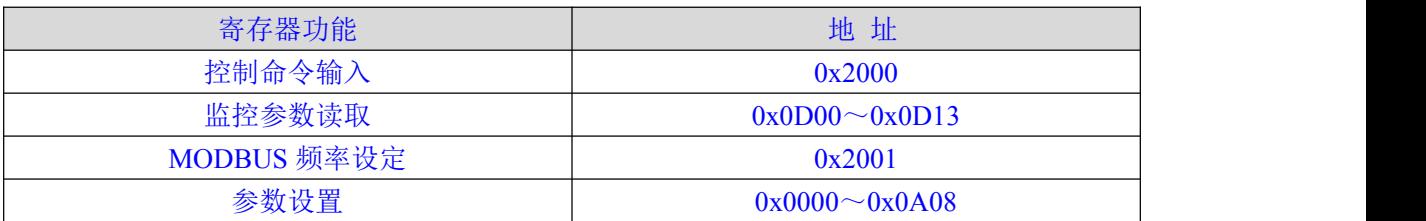

### 注意:

1、上述所举例子中,变频器的地址都选择 01,是为了便于说明;变频器为从机时,地址在 1~31 范围内设置,如果改变了帧格式中任意一个数据,则校验码也要重新计算,可以在网 上下载 CRC16 位校验码计算工具。

2、监控项起始地址为 0D00,每项在此地址基础上相应偏移对应的 16 进制值, 然后与起始地 址相加。例如:监控起始项为 d—00,对应的起始地址为 0D00H, 现在读取监控项 d—18, 18-00=18,18 转成 16 进制为 12H, 那么 d—18 的读取地址为 0D00H+12H = 0D12H。